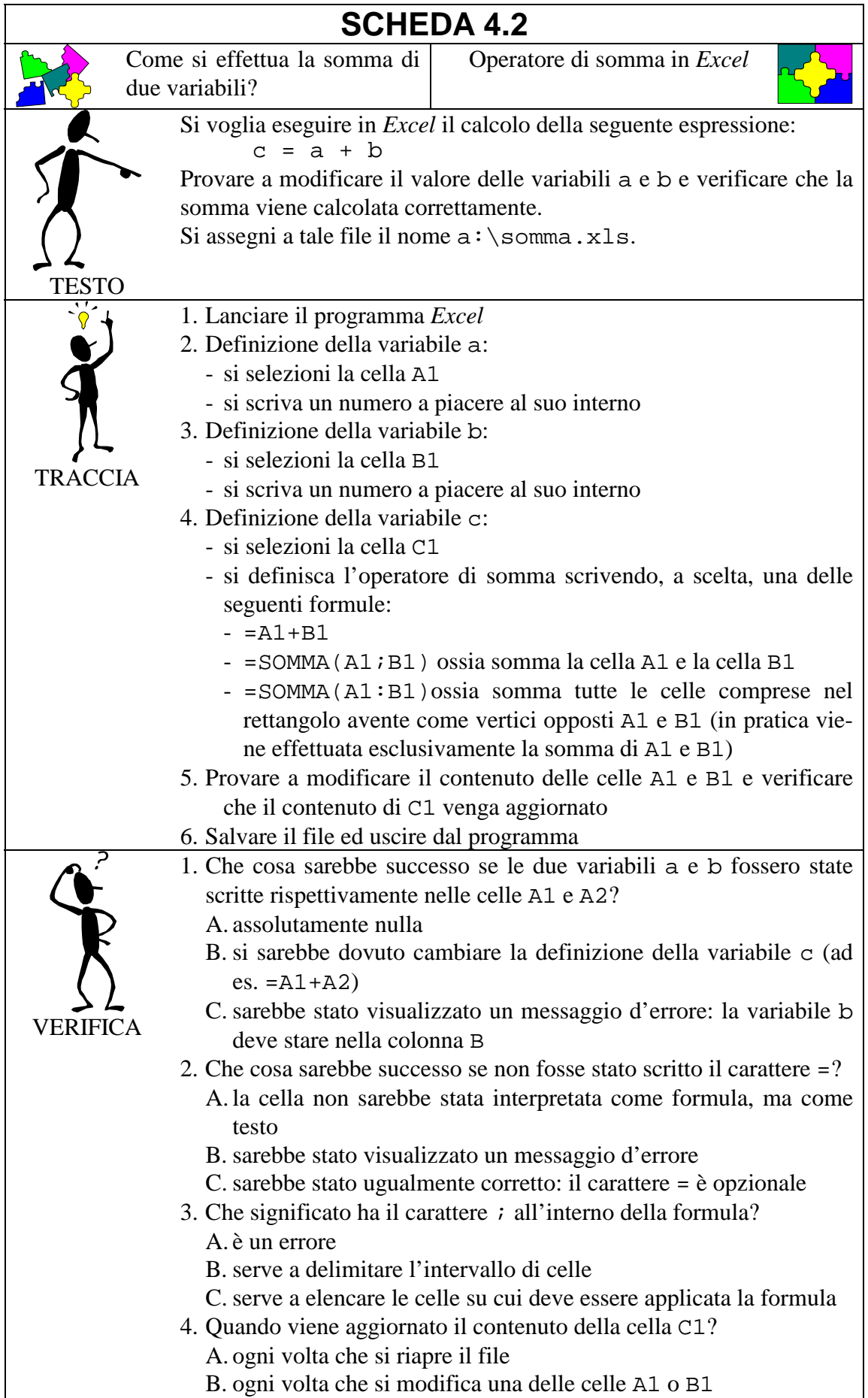

## C. ogni volta che si preme il tasto funzione F5